# Model-Driven Engineering

# Radosław Klimek 2015-22

http://home.agh.edu.pl/rklimek

# (Object Constraint Language)

# Krótka charakterystyka

- Język formalny używany do opisywania wyrażeń w języku UML
- Wyrażenia określają niezmienne warunki, które musi spełnić modelowany system
- Wyrażenia określają także operacje albo akcje w taki sposób, że po wykonaniu zmień stan systemu Służy do określania ograniczeń specyficznych dla aplikacji
- Został opracowany w celu uniknięcia niejednoznaczności podczas opisu dodatkowych ograniczeń modelu
- Wyrażenia OCL nie mają wpływu na model
- Nie jest to język programowanie z związku z tym nie jest możliwe napisanie logiki programu lub kontrolować przepływ
- Każde wyrażenie musi mieć określony typ oraz muszą być zgodne z regułami
- Na przykład nie jest dozwolone porównanie zmiennej typu Integer ze zmienną typu String

# **Ograniczenie**

**Ograniczenie** – to restrykcja nałożona na jeden lub więcej elementów modelu lub system.

- Ograniczenie jest sformułowane na poziomie klas, ale jego semantyka jest stosowana na poziomie obiektów.
- Relacje między elementami, jak i same elementy, mogą mieć sprawdzalną prawidłowość za pomocą ograniczeń.
- Ograniczenia umożliwiają zapisywanie wyrażeń, które muszą być spełnione, aby model był prawidłowy.

# Składnia

Ograniczenia mają następującą składnię:

```
{ ograniczenie tekstowe }
```
Ograniczenie tekstowe może być prostym wyrażeniem, pełnym zdaniem, lub może być zapisane za pomocą formalnej składni ograniczenia.

**UML** definiuje formalną gramatykę **OCL** (*Object Constraint Language*). **OCL** jest to formalny język służący do wyrażania ograniczeń w **UML** .

Ograniczenia są zawarte wewnątrz nawiasów **{ }** i umieszczane za elementem w klasie, lub poza klasą. Z reguły są umieszczane w komentarzu. Natomiast symbole

**- - - - - - - - >**

są używane do wskazywania elementów, na które zostały nałożone ograniczenia.

# Przykłady ograniczeń dla atrybutów klas

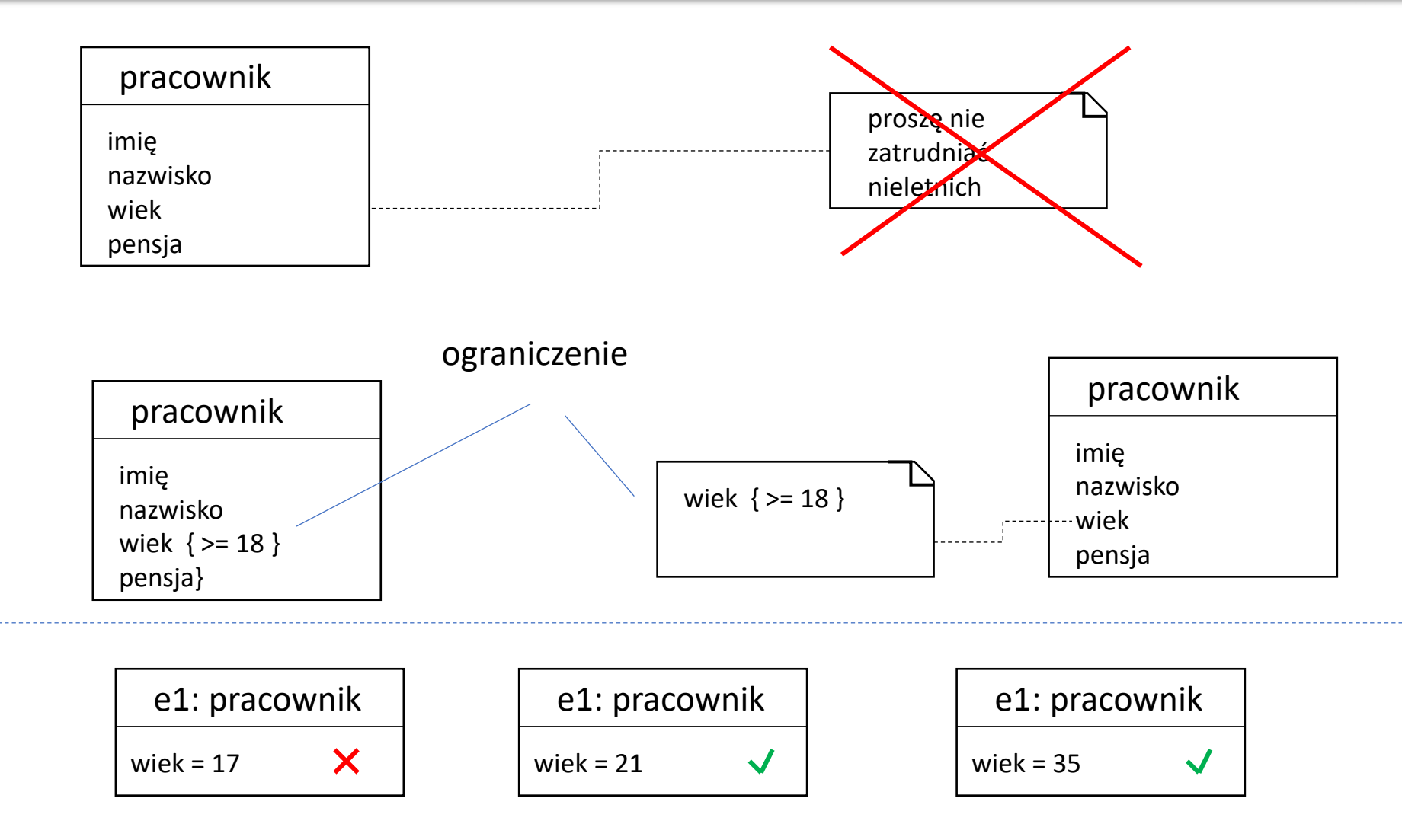

# Przykłady ograniczeń dla atrybutów klas

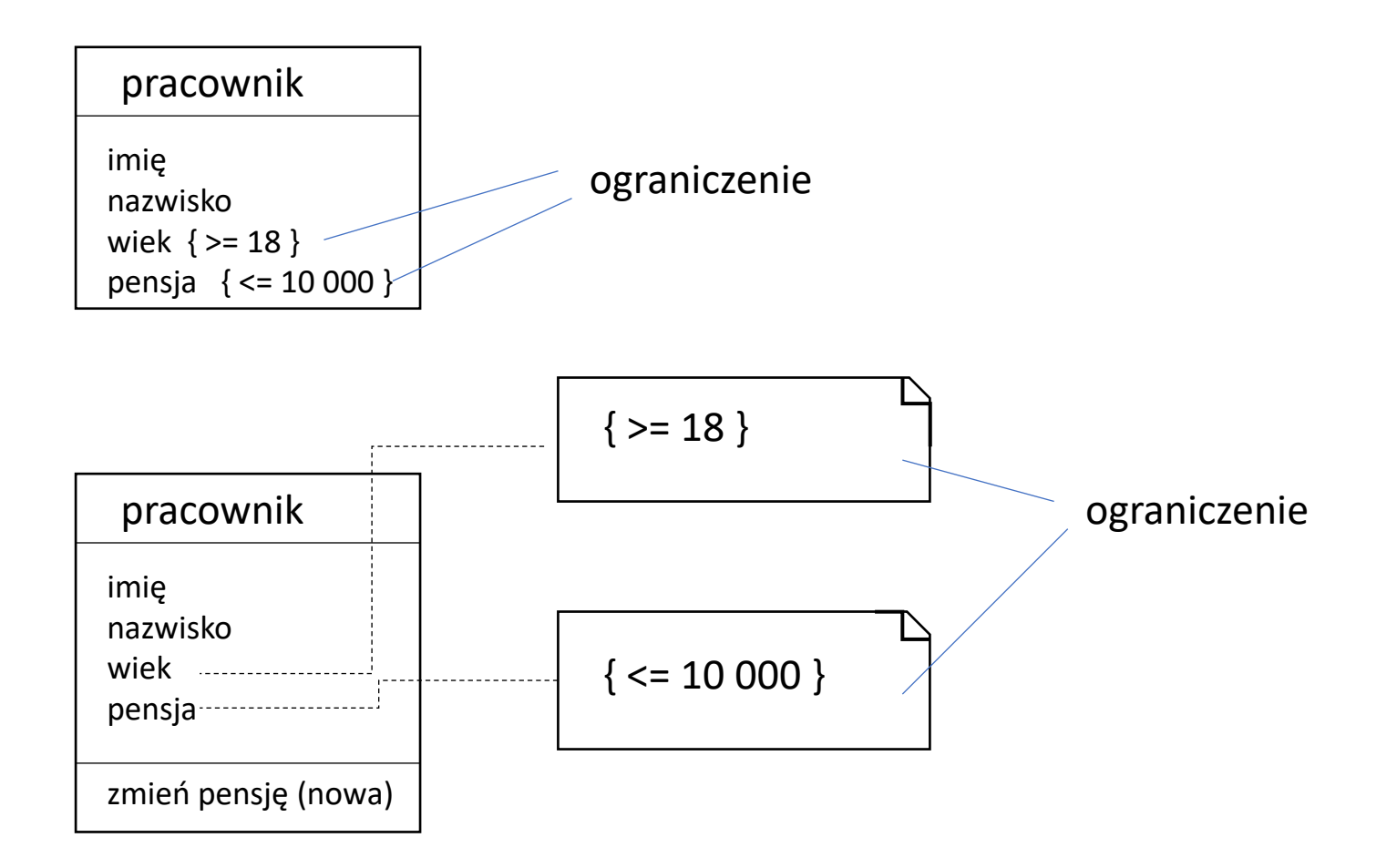

# Przykłady ograniczeń

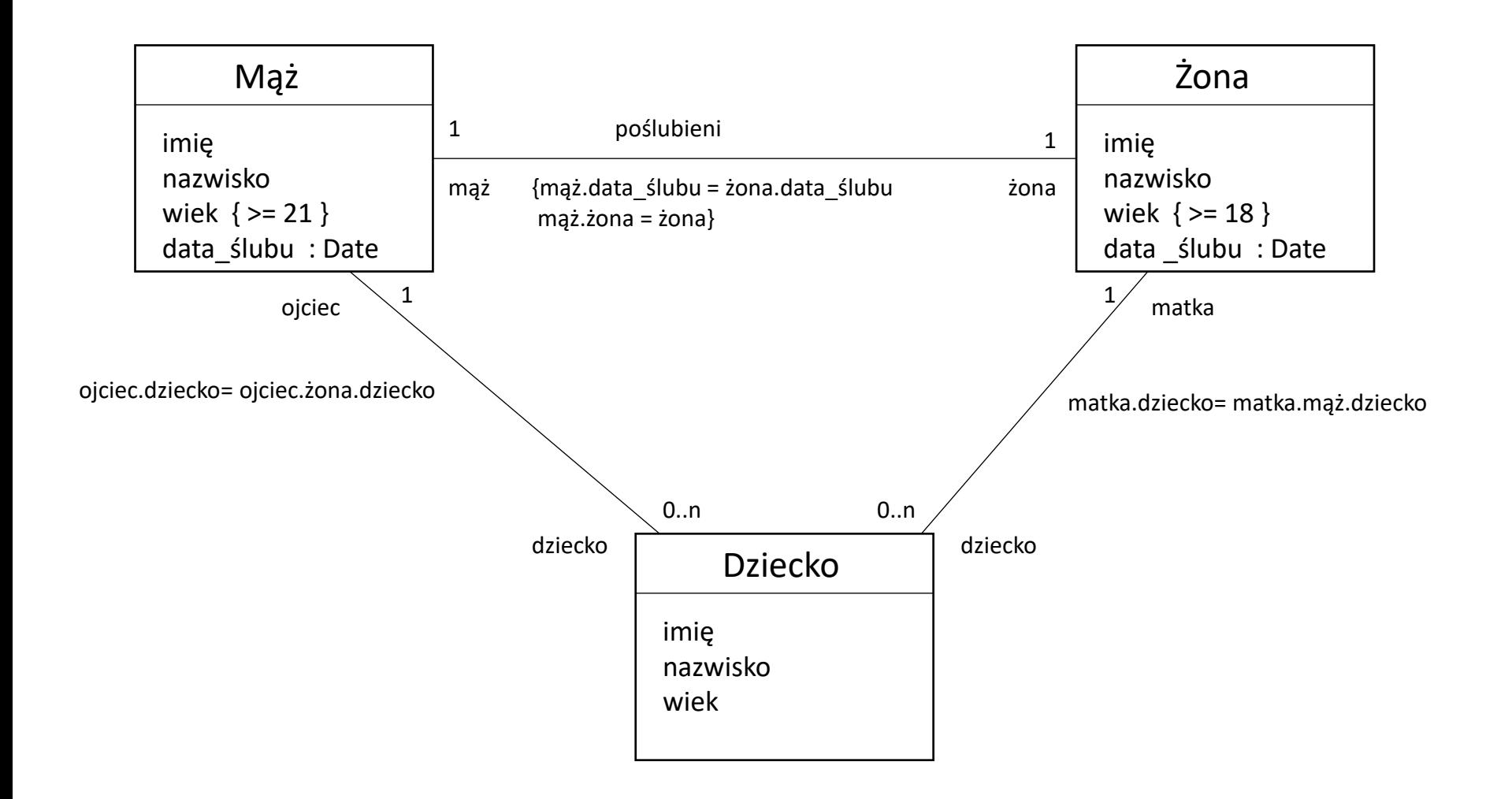

# Przykład ograniczenia odnoszący się do asocjacji

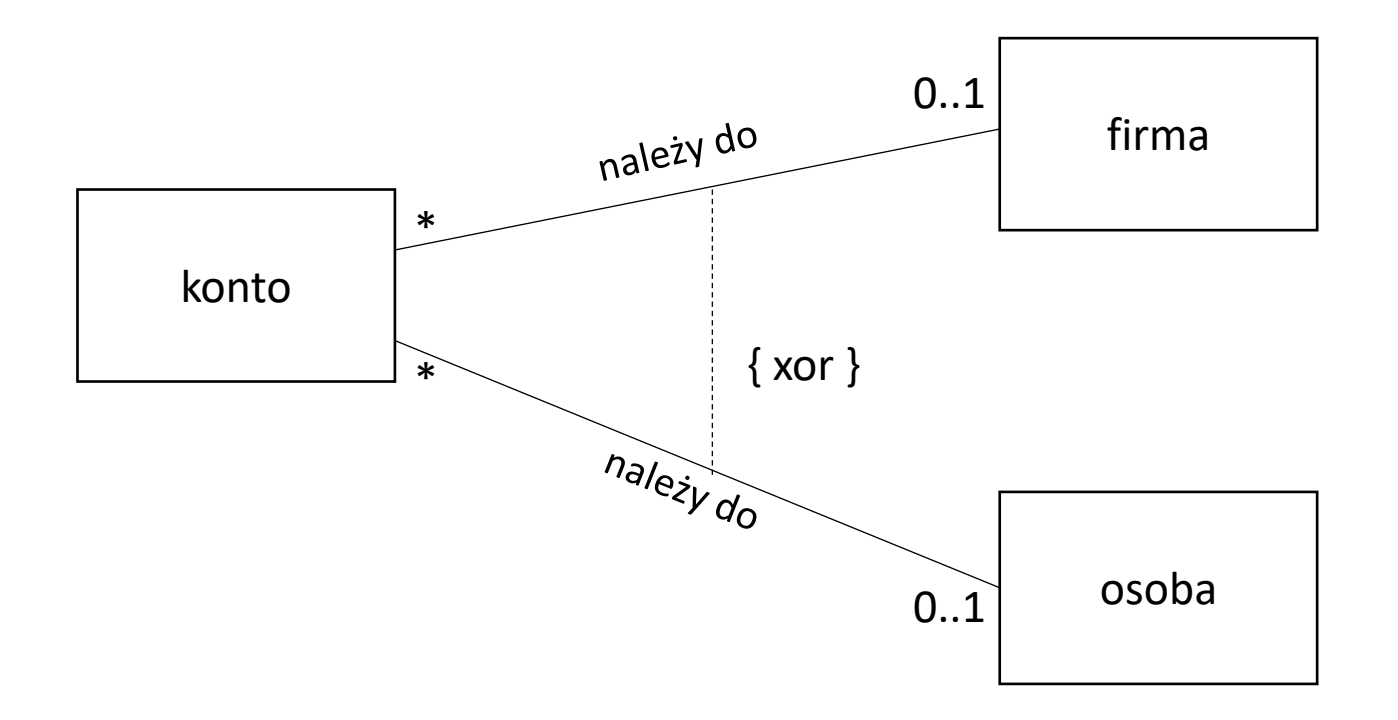

# Zalety ograniczeń

- **lepsza dokumentacja** ograniczenia są doskonałą formą dokumentacji, ponieważ uzupełniają charakterystykę wizualnych modeli nowymi elementami i zależnościami między nimi.
- **większa precyzja**  niemożliwe jest odmienne interpretowanie ograniczeń przez różnych ludzi. Ograniczenia są jednoznaczne i zwiększają dokładność modelu lub systemu, do którego się odnoszą.
- **komunikacja bez nieporozumień**  komunikacja między użytkownikami, projektantami, programistami i innymi ludźmi odbywa się za pomocą modeli.

# Historia OCL

- Opracowany w IBM w 1995 roku, pierwotnie jako business engineering language
- Przyjęty jako formalny język specyfikacji w UML
- Część oficjalnego standardu OMG dla UML (od wersji 1.1)
- Wykorzystywany do precyzyjnego definiowania zasad prawidłowego uformowania (WFR) dla UML i dalszych metamodeli związanych z OMG
- Obecna wersja to OCL 2.0

# Własności OCL

**OCL** (*Object Constraint Language*) jest to formalny język o notacji tekstowej służący do specyfikowania warunków, ograniczeń, asercji i zapytań (zapisu wyrażeń ścieżkowych).

**OCL** zawiera pewien zestaw predefiniowanych operatorów do operowania na typach podstawowych i elementach kolekcji, ale nie jest przeznaczony do zapisywania kodu.

**OCL** ma możliwość definiowania własnych funkcji, warunków i niezmienników. Dzięki nim możliwe jest użycie go do prawie wszystkich elementów modelu UML (klasy, operacji, atrybutu, asocjacji etc.)

Korzystając z notacji **OCL** można również definiować niezmienniki stanów oraz warunki dozorów na przejściach w diagramach stanów i czynności, a także warunki przesyłania komunikatów na diagramach sekwencji i kooperacji.

Własności OCL

Ograniczenia są interpretowane w sposób deklaracyjny, tzn. określają co jest sytuacją poprawną.

Ewaluacja wyrażeń **OCL** następuje w sposób atomiczny (niepodzielny), nie powodując nigdy zmiany stanu jakiegokolwiek obiektu, nie mają efektów ubocznych.

Standard języka **OCL** nie definiuje działań podejmowanych w przypadku niespełnienia niezmienników klas lub warunków początkowych, czy końcowych operacji.

**OCL** jest niezbędnym uzupełnieniem notacji UML (lub innych języków graficznych), aby móc precyzyjnie określić wszystkie szczegółowe aspekty projektu systemu

# Użycie wyrażeń OCL

- $\blacksquare$  specyfikacja zapytań
- **E** specyfikacja niezmienników klas i typów danych w modelu klas
- **E** specyfikacja niezmienników typu dla stereotypów
- specyfikacja warunków wstępnych (*preconditions*) i warunków końcowych (*postconditions*) dla operacji i metod
- specyfikacja warunków dozoru (*guards*)
- specyfikacja celu komunikatów i akcji
- specyfikacja ograniczeń dla operacji
- $\blacksquare$  specyfikacja reguł wyprowadzenia atrybutów pochodnych

# Przegląd konstrukcji

Podstawowymi jednostkami, z których składa się wyrażenie OCL, są obiekty i ich właściwości. O każdym obiekcie można powiedzieć, że jest pewnego typu, definiującego wykonywane na nim operacje.

#### **zestaw typów + operacje na nich**

Typy podzielono na następujące grupy: **predefiniowane typy podstawowe predefiniowane typy kolekcyjne typy modelowe**

# Przegląd konstrukcji

#### **predefiniowane typy podstawowe**

Integer { Z} Real  ${ R }$ Boolean { true, boolean } String { ASCII, Unicode }

**predefiniowane typy kolekcyjne** – służące do precyzyjnego opisywania rezultatu nawigacji po powiązaniach w modelu klas.

CollectionSet Bag OrderedSet Sequence

**typy modelowe** – definiowane przez użytkownika (typy zdefiniowane na diagramach UML)

# Typ logiczny

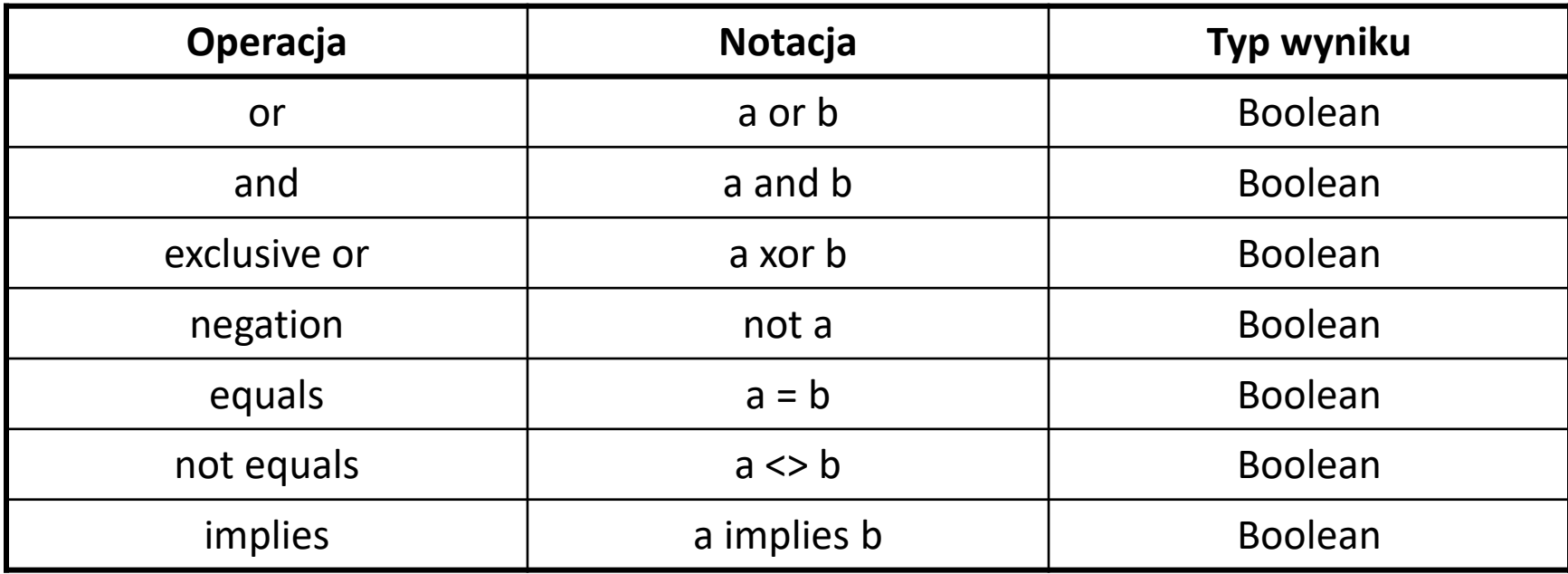

# Typ całkowity i rzeczywisty

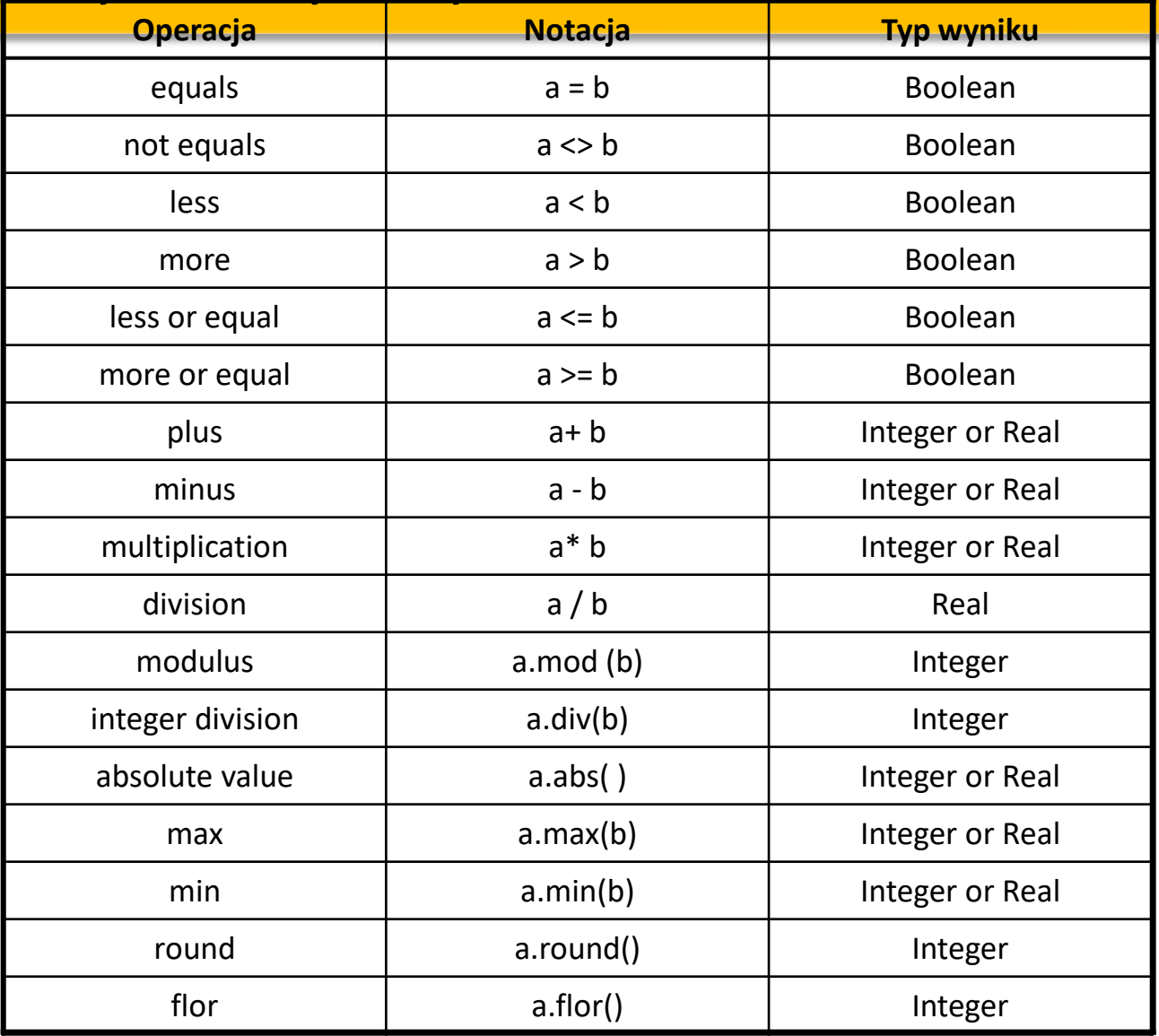

# Typ łańcuchowy

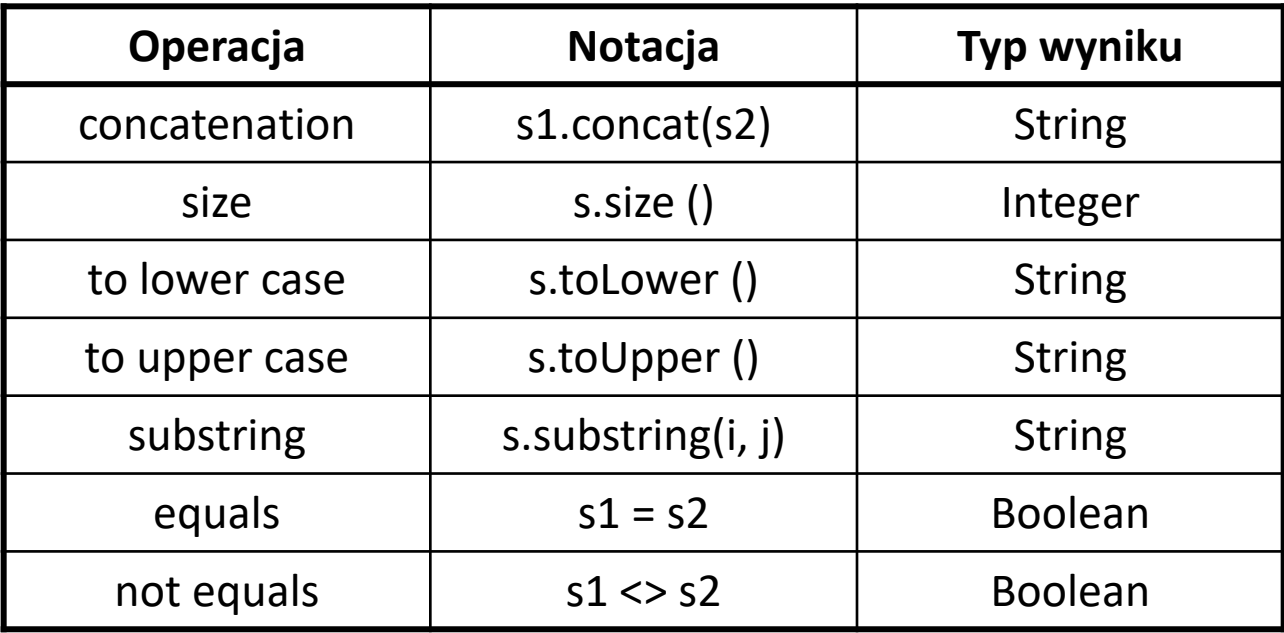

Typ modelowy

**Typ modelowy** – typ zdefiniowany przez użytkownika, to klasyfikator określony w danym modelu **UML** . Klasy, interfejsy, typy danych, wszystkie te elementy modelu UML są typami **OCL**.

Wszystkie klasyfikatory zdefiniowane w danym modelu **UML** są typami dostępnymi w wyrażeniach **OCL** dołączonych do tego modelu

Wyrażenie **OCL** może odnosić się do właściwości typu modelowego: atrybutów, operacji, atrybutów i operacji klas ,nawigacji, wyliczenia zdefiniowane jako typy atrybutów.

Atrybuty i operacje typu modelowego mogą być używany w wyrażeniach **OCL**. Są przywoływane za pomocą notacji kropkowej.

# Notacja kropkowa

#### **element.selektor**

- selektor może być nazwą atrybutu wtedy zwracana jest albo wartość albo zbiór wartości atrybutu
- $\blacksquare$  selektor może być nazwą roli  $\blacksquare$  wtedy zwracany jest zbiór powiązanych obiektów

#### **element.selektor(lista\_arg)**

 $\blacksquare$  selektor może być nazwą operacji wywoływanej dla elementu – wtedy wartością wyrażenia jest wynik zwracany przez tę operację

#### **element.selektor(kwalifikator)**

**E** selektor specyfikuje asocjację kwalifikowaną – element wraz z wartością kwalifikatora jednoznacznie identyfikują zbiór obiektów powiązanych z obiektem specyfikowanym przez element

# Nawigacja

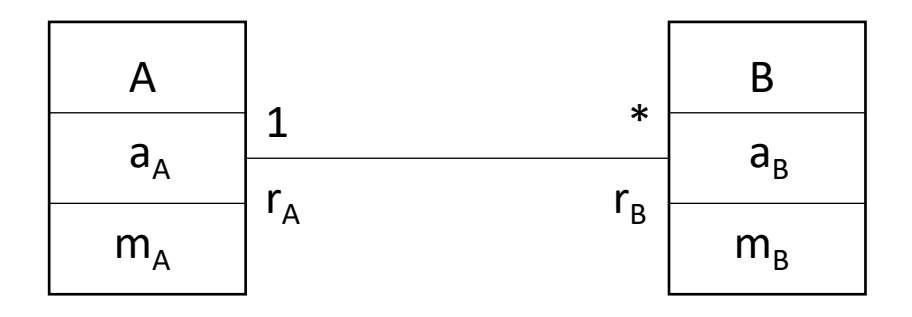

OA oznacza obiekt klasy A wówczas:

- wyrażenie OA.aA zwróci wartość atrybutu aA
- wyrażenie OA.rB zwróci zbiór obiektów klasy B powiązanych z OA

**Nawigacja** 

Zakończeń asocjacji można używać do nawigacji z jednego obiektu modelu do drugiego obiektu. Nawigacje są traktowane jako atrybuty. Nazwa nawigacji to nazwa roli lub nazwa typu powiązanego.

Typ nawigacji jest to typ modelowy lub zbiór typów zdefiniowanych przez użytkownika, w zależności od krotności.

Jeśli krotnością zakończenia jest co najwyżej 1 to wartością wyrażenia jest obiekt odpowiedniego typu .

Jeśli zakończenie ma górne ograniczenie krotności większe niż 1 wartością jest kolekcja. Standardowo Set(T), a dla właściwości uporządkowanych OrederedSet(T).

# Nawigacja

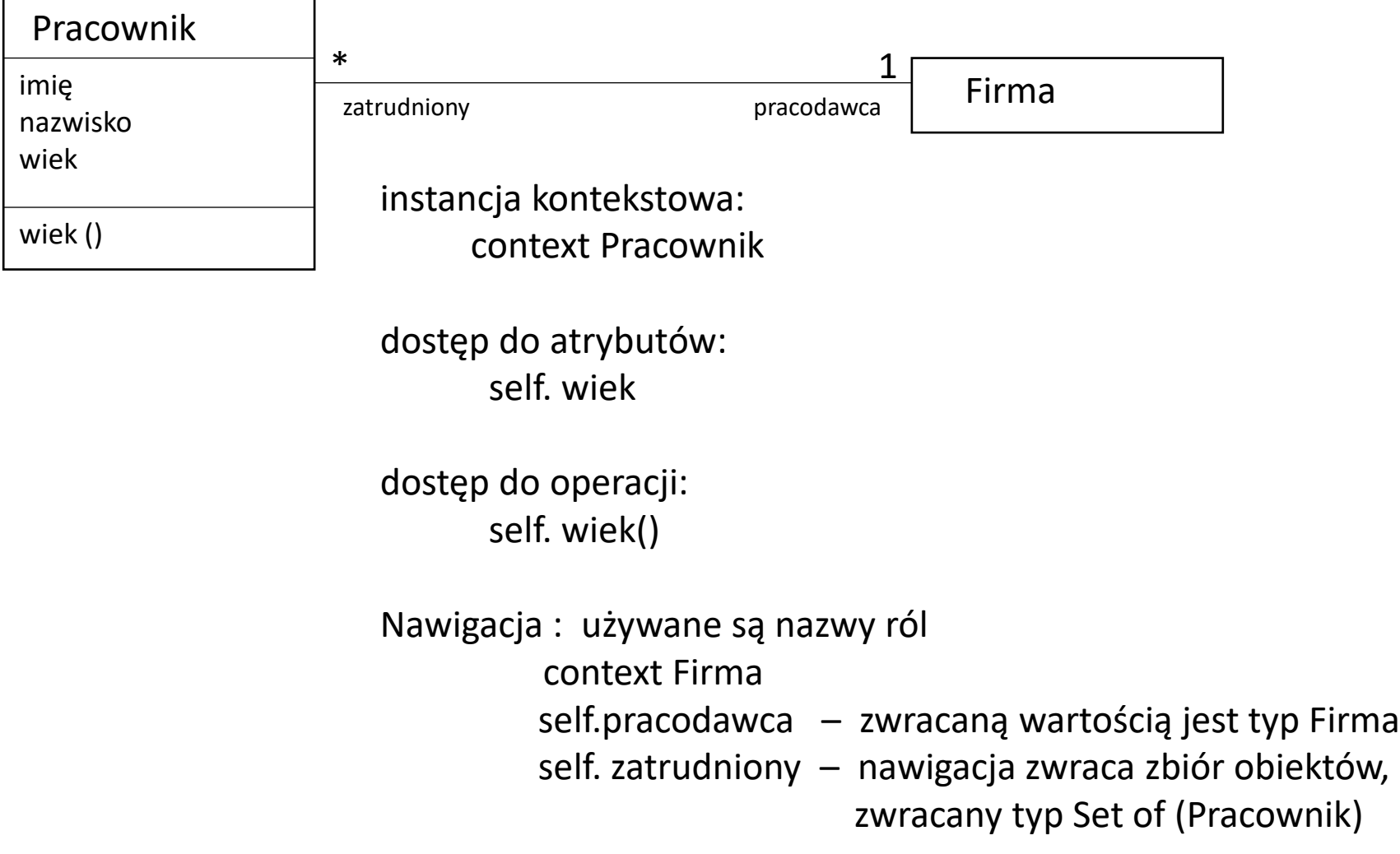

Nawigacja

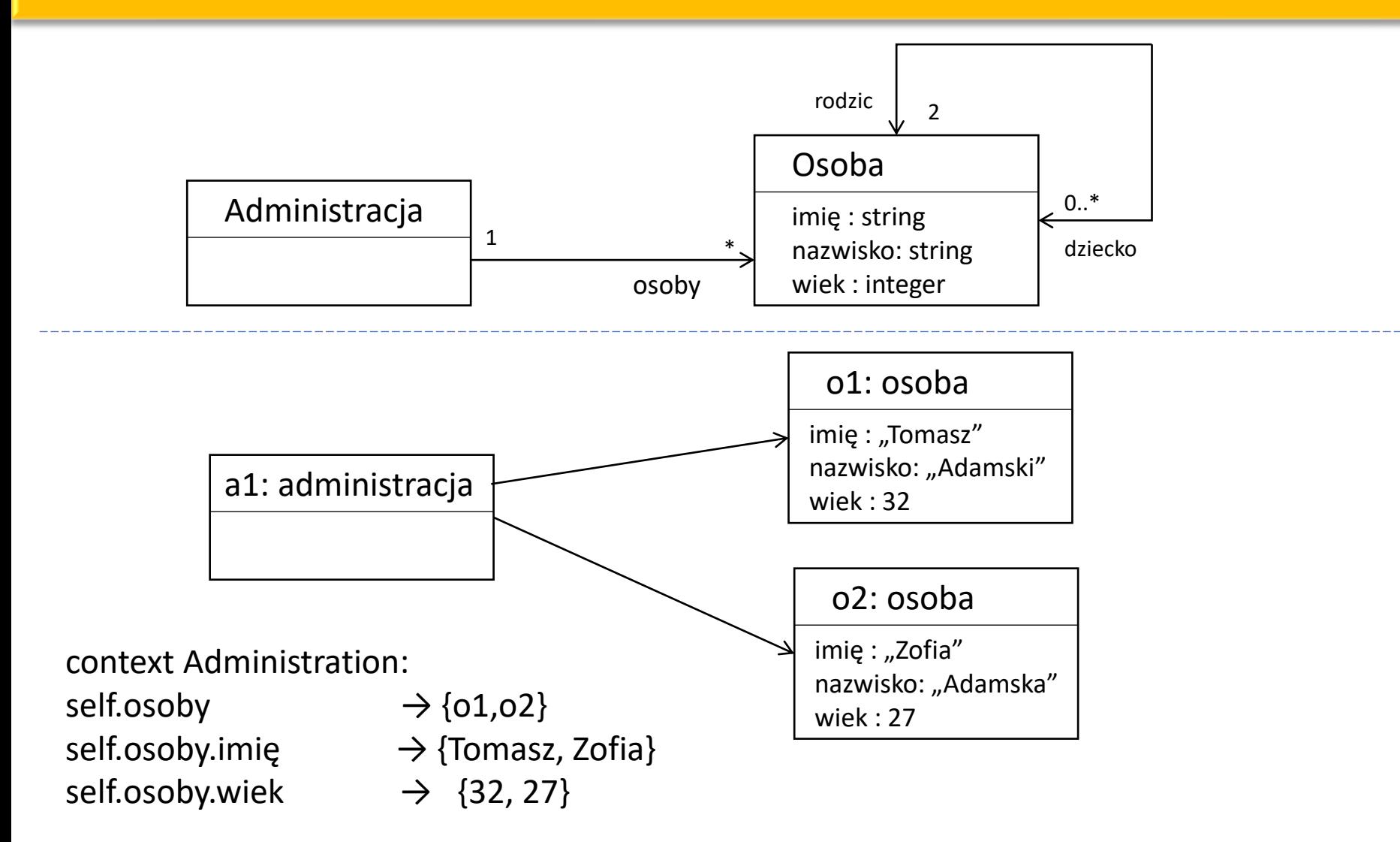

# Nawigacja

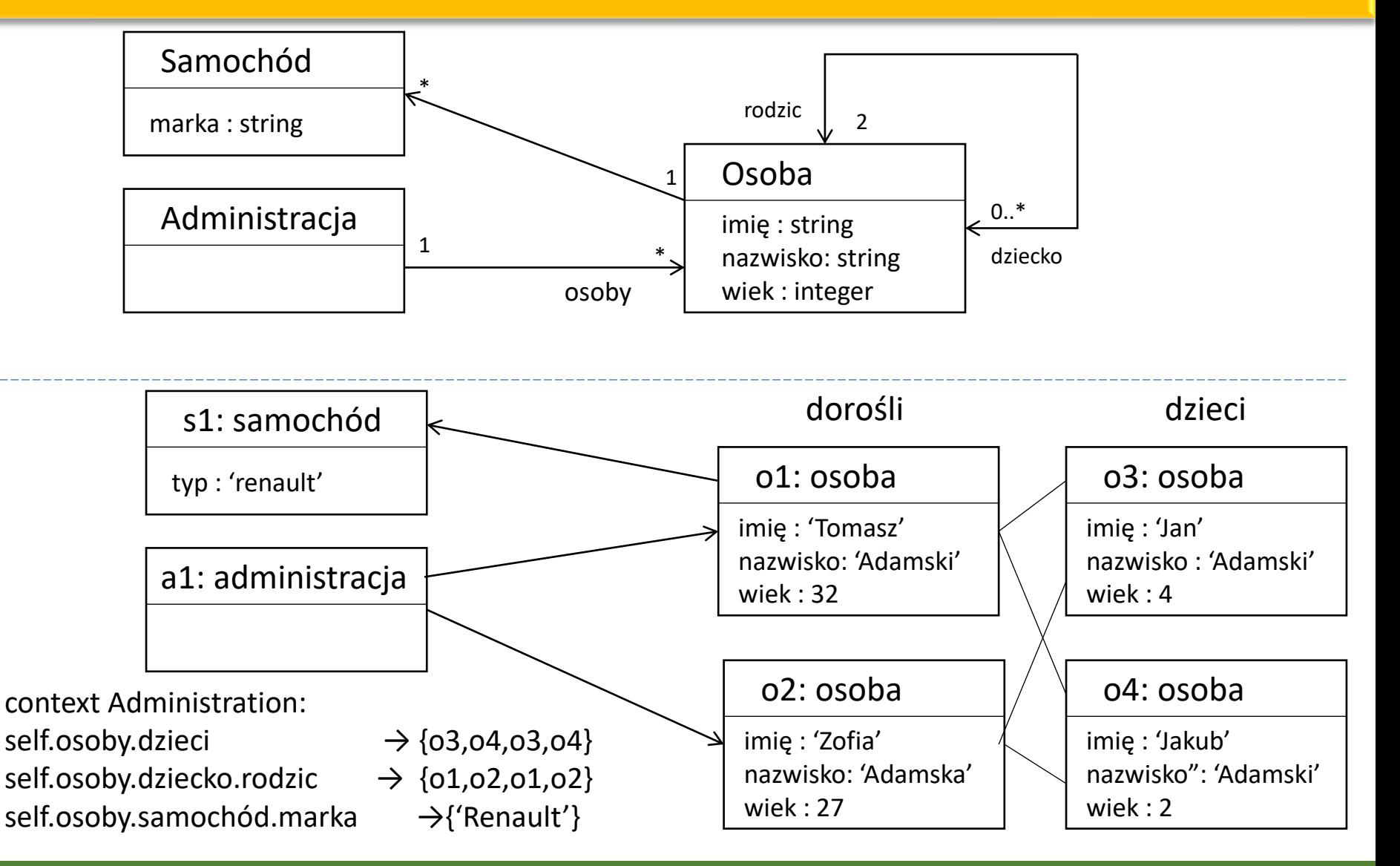

# Typ wyliczeniowy

**Typ wyliczenowy** jest specyficznym typem modelowym, często używanym jako typ atrybutu. Ma następującą składnię:

```
enum (wartość1, wartość2, wartość3 … )
```
W wyrażeniach OCL do elementów wyliczenia jako wartości w wyrażeniach odwołujemy się w następujący sposób #wartość1.

Operacje na typie wyliczeniowym: równy **=** i różny **<>**

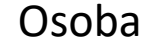

imię : string nazwisko: string wiek : integer płeć : enum(kobieta, mężczyzna) tytuł : string

context osoba: self.płeć = #kobieta implies tytuł = ' Pani'

**Collection** jest abstrakcyjnym nadtypem dla każdego typu zestawu.

Specjalizujące go typy konkretne

**Set (T)** – zbiór elementów, nie zawiera duplilatów **OrderedSet (T)** – zbiór uporządkowany, ), elementy mają przypisane numery **Bag (T)** – wielozbiór (zbiór z powtórzeniami) **Sequence (T)** – ciąg (wielozbiór uporządkowany), elementy mają przypisane numery

Kolekcje są wynikami powiązań:

- **Set (T)** dla powiązań prostych (bez dodatkowych atrybutów)
- **OrderedSet (T)**  dla powiązań prostych uporządkowanych
- **Bag (T)**  wynik kilku nawigacji, dla powiązań złożonych oraz prostych z powtórzeniami
- **Sequence (T)**  dla powiązań prostych uporządkowanych z powtórzeniami

Typy kolekcyjne mogą być określone poprzez wyliczenie ich elementów:

```
Set { 1, 2, 5, 3, 4 }
Set { 'kwadrat', 'trójkąt', 'okrąg', 'prostokąt'}
OrderedSet {'niebieski', 'biały', 'czerwony', 'zielony'}
Bag { 1, 1, 5, 3, 1, 2, 2 }
Sequence {5, 2, 2, 1, 3}
```
Dla Sequence istnieją równoważne notacje skrócone

Sequence  $\{1..6\}$  = Sequence  $\{1..(2+4)\}$  = Sequence  $\{1, 2, 3, 4, 5, 6\}$ 

Czasami typ elementu modelu musi być wyraźnie określony, np. podczas definiowania nowego atrybutu.

Set (Customer)

```
Sequence (Set (ProgramPartner))
```

```
OrderedSet (ServiceLevel)
```
Bag (Burning)

W przypadku zagnieżdżonych kolekcji, w większości przypadków są one automatycznie spłaszczone.

```
Set { Set { 1, 2 }, Set { 3, 4 }, Set { 5, 6 } } 
Set { 1, 2, 3, 4, 5, 6}
```
# Operacje na kolekcjach

Wiele standardowych operacji typu Collection(T) i jego podtypów jest zdefiniowanych w standardowej bibliotece OCL.

Są one oznaczane w wyrażeniach OCL za pomocą strzałki (operacje zdefiniowane przez użytkownika są oznaczone za pomocą kropek).

```
Składnia 
       collection -> operacja(...)
```

```
{1, 2, 3} \rightarrow size()self.zatrudniony -> size() < 1000
```
Operacje standardowe nigdy nie zmieniają stanu kolekcji (są zapytaniami).

# Standardowe operacje na kolekcjach

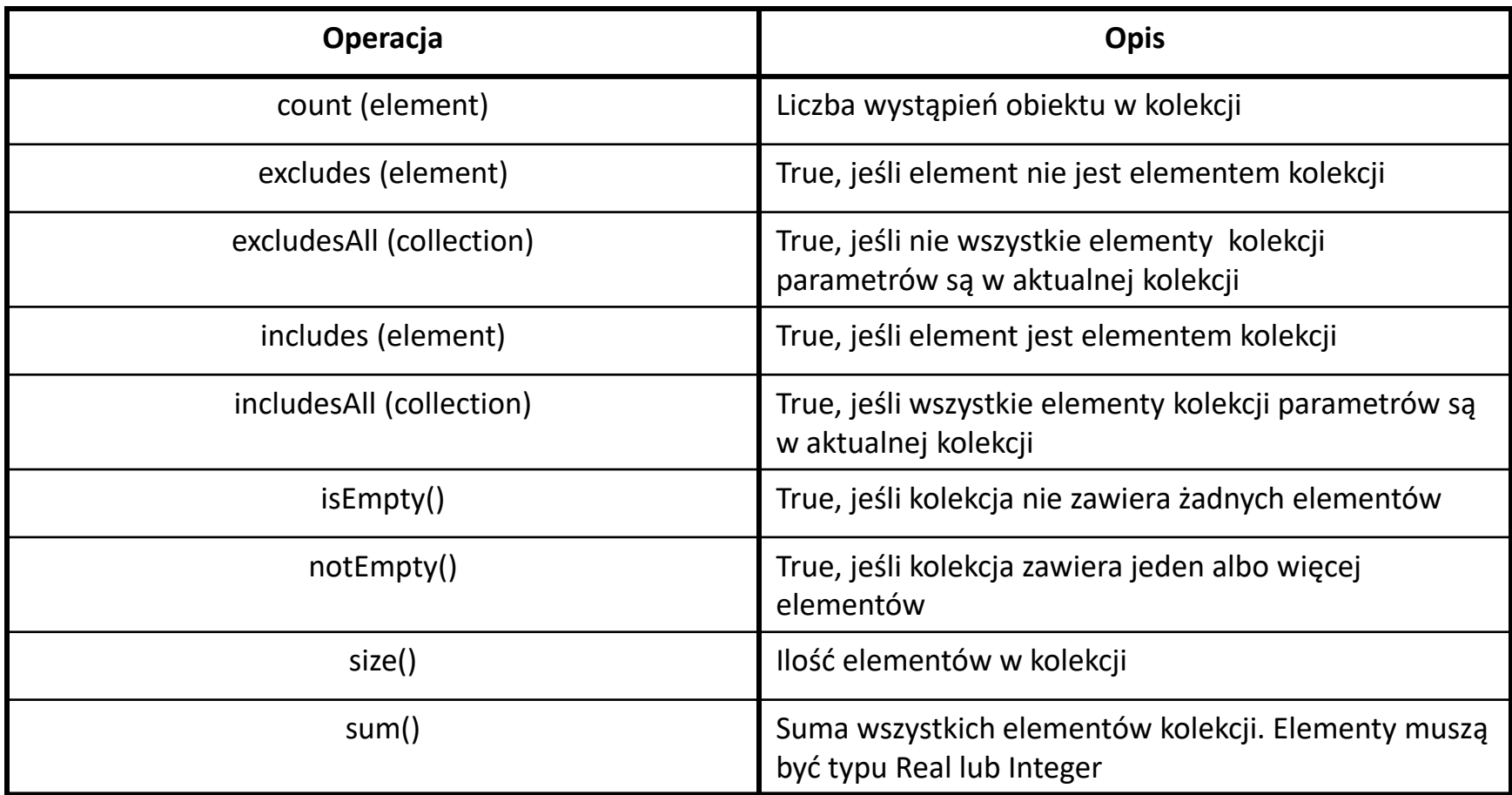

# Operacje na kolekcjach

Niektóre operacje zdefiniowane dla wszystkich typów kolekcyjnych mają inne znaczenie w zależności od tego na jakim typie zostały zastosowane:

równy (**=**) and różny (**<>**)

- dwa **Set** (zbiory) są sobie równe, jeżeli wszystkie elementy są takie same.
- dwa **OrderedSets** (uporządkowane zbiory ) są sobie równe , jeżeli wszystkie elementy są takie same i w takim samym porządku.
- dwa **Bags** (wielozbiory) są sobie równe, jeżeli wszystkie elementy pojawiają się w nich tyle samo razy.
- dwie **Sequences** (sekwencje) są sobie równe, jeżeli wszystkie elementy pojawiają się w nich tyle samo razy i takiej samej kolejności

# Operacje na kolekcjach

### **including(**element**)**

- rezultatem jest powstanie nowej kolekcji z dodanym elementem
- przypadku **Set** lub **OrderedSet** element jest dodawany tylko wtedy, jeżeli takiego elementu wcześniej nie było
- w przypadku **Sequence** lub **OrderedSet** element dodawany jest na koniec.

#### **excluding(**element**)**

- rezultatem jest powstaniem nowej kolekcji bez usuwanego elementu
- w przypadku **Bag** lub **Sequence** usuwane są wszystkie wystąpienia danego elementu.

# Operacje na kolekcjach

**flatten** - (spłaszczenie) zamienia kolekcję kolekcji na kolekcję pojedynczych elementów.

- rezultatem **flatten Bag** lub **Set** jest odpowiednio **Bag** lub **Set**, kolejność elementów nie może być dokładnie określona.
- w przypadku **Sequence** lub **OrderedSet** jest odpowiednio **Sequence** lub **OrderedSet**

```
Set { Set { 1, 2 }, Set { 2, 3, 4 }, Set { 4, 5, 6 } } → Set { 1, 2, 3, 4, 5, 6 }
Bag { Set { 1, 2 }, Set { 1, 2 }, Set { 4, 5, 6 } } → Bag { 1, 1, 2, 2, 4, 5, 6 }
Sequence { Set { 1, 2 }, Set { 2, 3}, Set { 4, 5, 6 } } 
               → Sequence { 1, 2, 2, 3, 4, 5, 6 }
```
# Operacje na kolekcjach

#### **asSet**, **asSequence**, **asBag**, **asOrderedSet**

- $\blacksquare$  operacje te przekształcają instancje jednego typu kolekcji w kolekcję innego typu
- zastosowanie **asSet** na **Bag** lub **asOrderedSet** na **Sequence** usunie zduplikowane elementy.
- zastosowanie **asSet** na **OrderedSet** lub **asBag** na **Sequence** spowoduje utratę informacji o uporządkowaniu elementów.
- zastosowanie **asOrderedSet** lub **asSequence** na **Set** lub **Bag** spowoduje losowe rozmieszczenie elementów.

# Operacje na kolekcjach

**union** – łączy dwie kolekcje w jedną

- uporządkowane kolekcje mogą być łączone tylko z uporządkowanymi kolekcjami
- rezultatem połączenia **Set** z **Bag** będzie **Bag**.
- **intersection** przecięcie dwóch kolekcji
	- nie może być stosowane do kolekcji uporządkowanych
- **minus** różnica dwóch kolekcji
	- zastosowane do uporządkowanych kolekcji nie zmienia kolejności.

# Operacje na kolekcjach

Operacje na uporządkowanych kolekcjach (**OrderedSet** i **Sequence**):

**first/last** – zwraca first/last element

**at** – zwraca element o zadanym indeksie

**indexOf** – zwraca indeks danego elementu

**insertAt** – wstawia element na zadaną pozycję

**subSequence** – zwraca podciąg (subsequence) o określonych indeksach

**subOrderedSet** – zwraca uporządkowany podzbiór o określonych indeksach

**append/prepend** – dodaje na koniec albo na początek kolekcji dany element

# Operacje iteracyjne po elementach kolekcji

W OCL zdefiniowano kilka operacji kolekcyjnych, które służą do wychwytywania pewnych elementów kolekcji.

Obliczają one wartość zadanego wyrażenie dla wszystkich elementów kolekcji.

możliwa składnia tych operacji:

**collection -> operacja (element: Typ |wyrażenie(element) ) collection -> operacja (element | wyrażenie (element) ) collection -> operacja (wyrażenie)**

# Operacje iteracyjne po elementach kolekcji

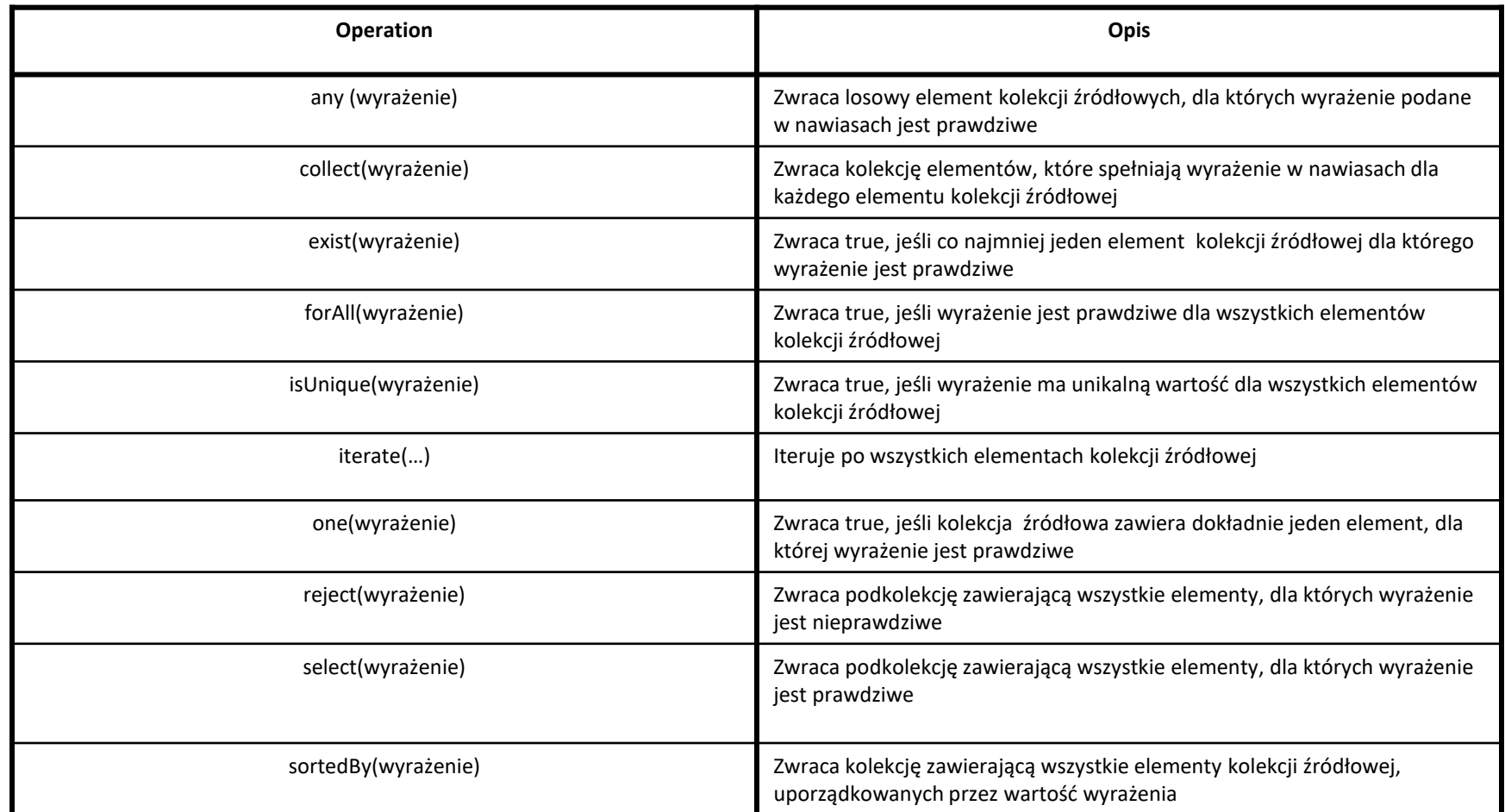

# Przykładowy diagram klas

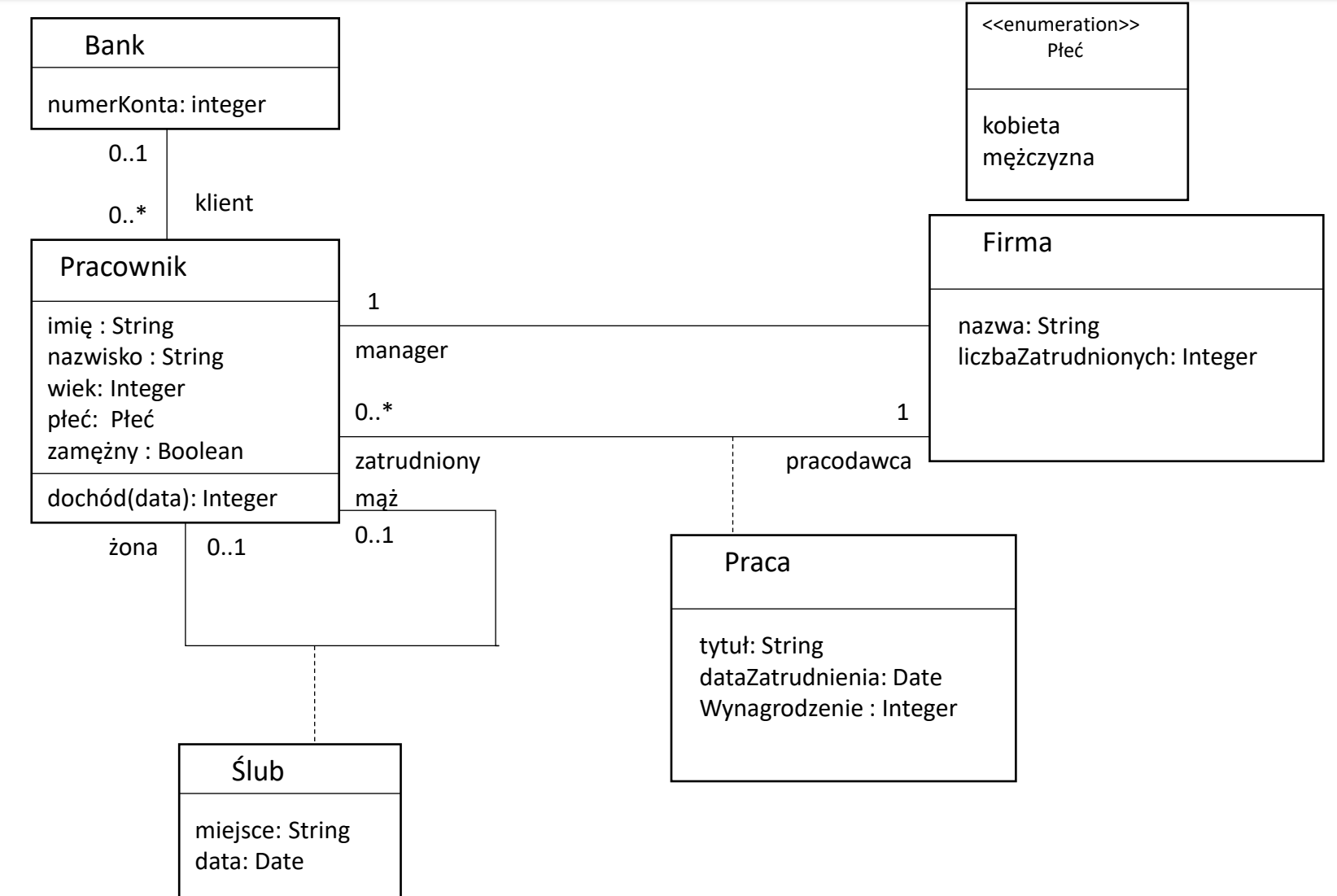

# Operacja select

**select** - ta operacja przyjmuje jako dane wejściowe wyrażenie logiczne, i zwraca kolekcję zawierającą wszystkie elementy dla których wyrażenie logiczne jest prawdziwe.

równoważne Składnia **collection -> select(wyrażenieLogiczne) collection -> select(element | wyrażenieLogiczne(element)) collection -> select(element: Typ | wyrażenieLogiczne(element))**

context Firma inv: zatrudniony -> select(wiek >55) -> notEmpty() inv: zatrudniony -> select(p | p.wiek >55) -> notEmpty() inv: zatrudniony -> select(p:Pracownik |p.wiek >55) -> notEmpty() inv: zatrudniony -> select (dochód > 10 000) -> isEmpty()

# Operacja reject

**reject** - pozwala wyspecyfikować podzbiór wejściowej kolekcji przez podanie warunku odrzucenia

Składnia (analogiczna jak dla Select) **collection->reject(wyrażenieLogiczne)**

**collection->reject(element | wyrażenieLogiczne(element))**

**collection->reject(element: Typ | wyrażenieLogiczne(element))**

context Company inv: zatrudniony -> reject(zamężny) -> isEmpty() inv: zatrudniony -> reject(p | p.zamężny) -> isEmpty() inv: zatrudniony -> reject(p: Pracownik | p.zamężny) -> isEmpty()

# Operacja collect

**collect** – zwraca nową kolekcję wywiedzioną z danej kolekcji, ale zawierającą inne obiekty

- Set(T) przekształca w Bag(T)
- OrderedSet(T) przekształca w Sequence(T)

składnia

**collection -> collect(wyrażenie) zatrudniony -> collect(element|wyrażenie(element)) zatrudniony -> collect(element: Typ | wyrażenie(element))**

# Operacja collect

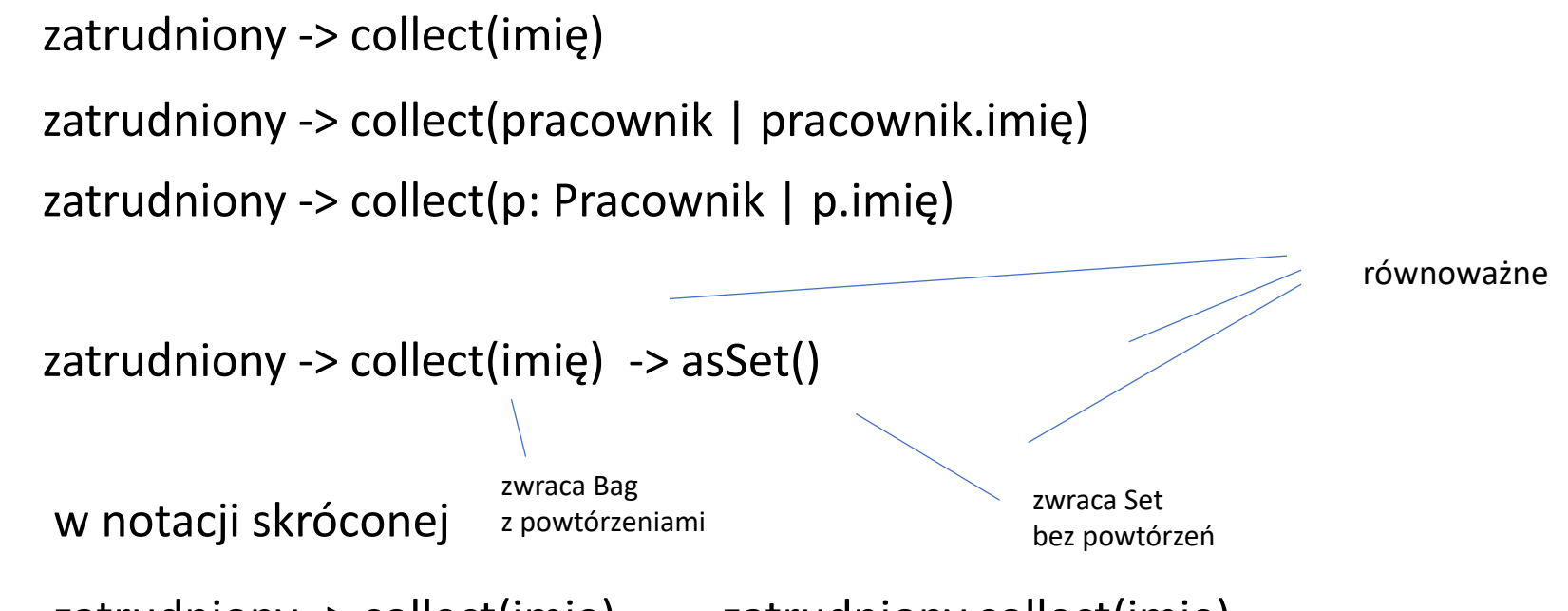

zatrudniony -> collect(imię) = zatrudniony.collect(imię)

Operacja forAll

**forAll** – kwantyfikator ogólny, pewien warunek musi obowiązywać dla wszystkich elementów kolekcji.

składnia

**collection -> forAll(wyrażenieLogiczne) collection -> forAll(element | wyrażenieLogiczne(element)) collection -> forAll(element : Typ| wyrażenieLogiczne(element))**

# Operacja forAll

**forAll** – kwantyfikator ogólny, pewien warunek musi obowiązywać dla wszystkich elementów kolekcji.

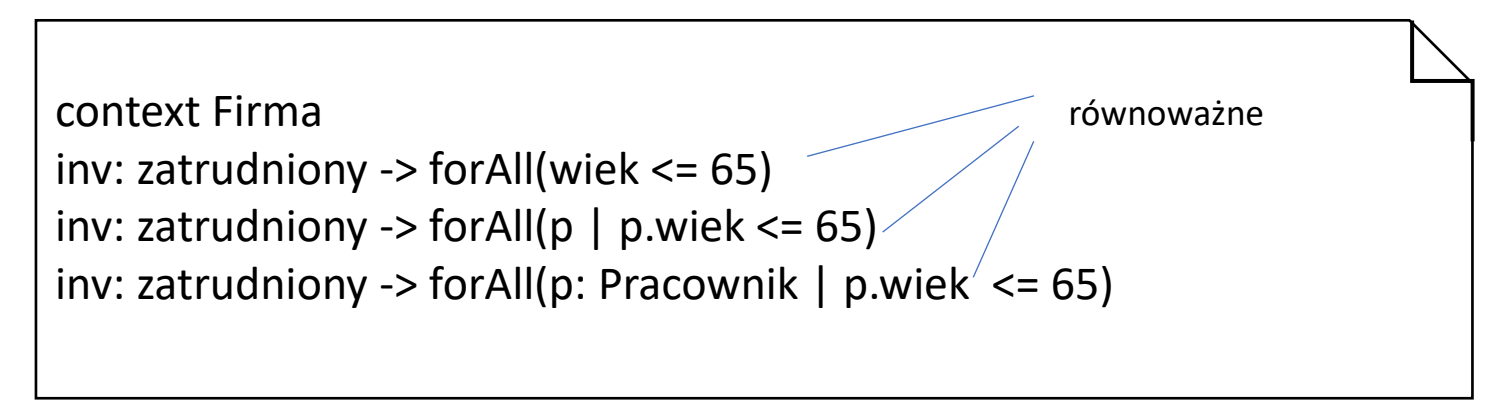

W operacji tej może być zdeklarowany wiele zmiennych iteracyjnych.

context Firma inv: zatrudniony -> forAll( $p1$ ,  $p2$  | p1 <> p2 implies p1.nazwisko <> p2.nazwisko) inv: zatrudniony -> forAll( p1 | zatrudniony -> forAll (p2 | p1 <> p2 implies p1.nazwisko <> p2.nazwisko)) równoważne

# Operacja exists

**exists** – kwantyfikator szczegółowy, pewien warunek musi obowiązywać dla co najmniej jednego elementu kolekcji.

składnia

**collection -> exists(wyrażenieLogiczne) collection -> exists(element | wyrażenieLogiczne(element)) collection -> exists(element : Typ| wyrażenieLogiczne(element))**

context Firma inv: zatrudniony -> exists(płeć = #kobieta) inv: zatrudniony -> exists(p | p.płeć = #kobieta) inv: zatrudniony -> exists(p: Pracownik | p. płeć = #kobieta) równoważne

# Operacja iteracyjne na elementach kolekcji

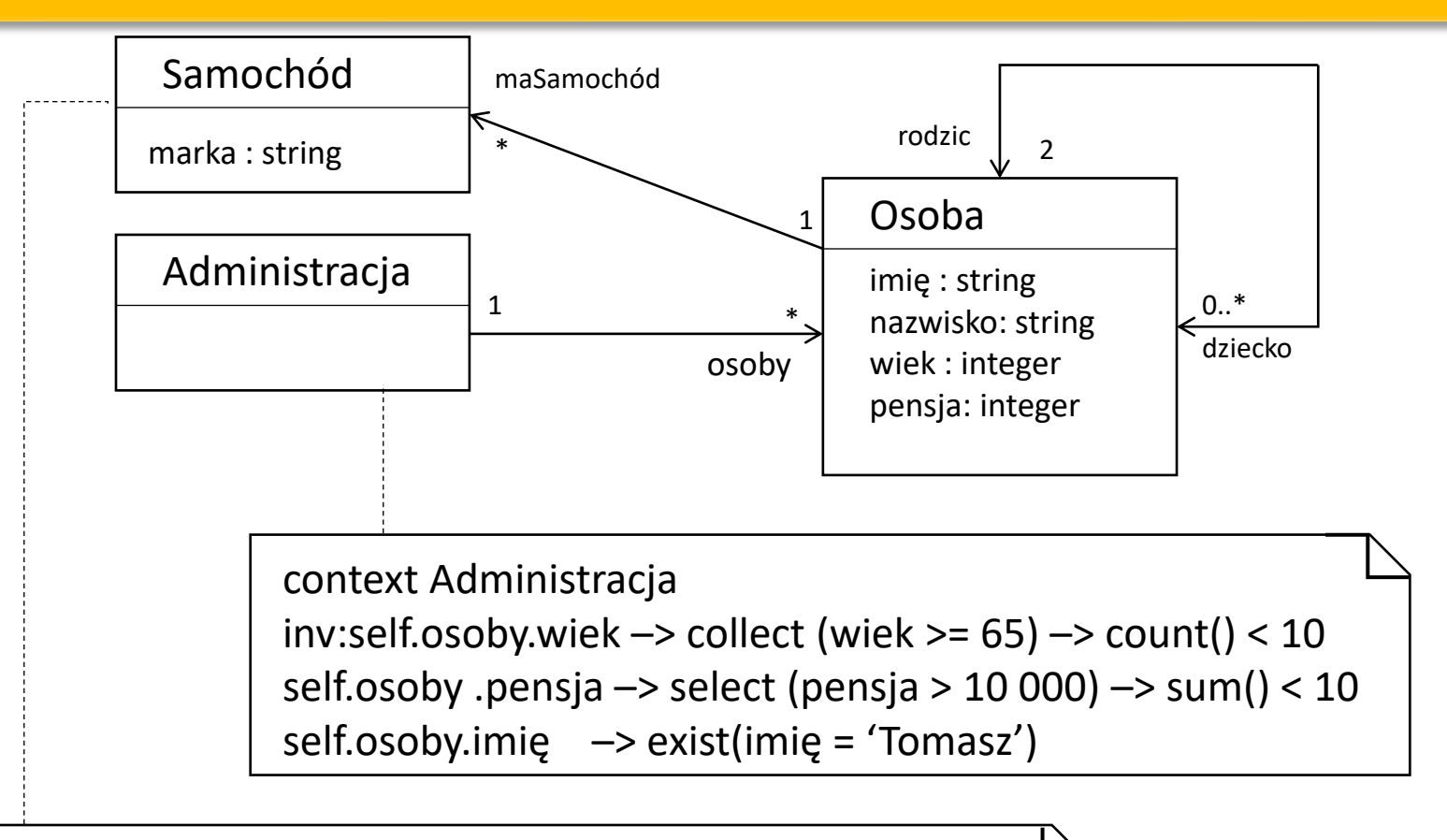

context Osoba

self.osoby.maSamochód -> exist( marka = ' mercedes')

# Operacja iterate

**iterate** – Najogólniejsza z operacji iteracyjnych, pozwala stworzyć nową kolekcję na podstawie danej kolekcji i jawnie określonego wyrażenia.

Składnia

```
collection -> iterate( element : Type1; result : Type2 = wyrażenie| 
                                        wyrażenie(element,result))
```
Set  $\{1, 2, 3\}$  -> iterate (i :integer, sum : Integer = 0 | sum +i )

Set {1, 2, 3 } -> sum( )

# Przykład

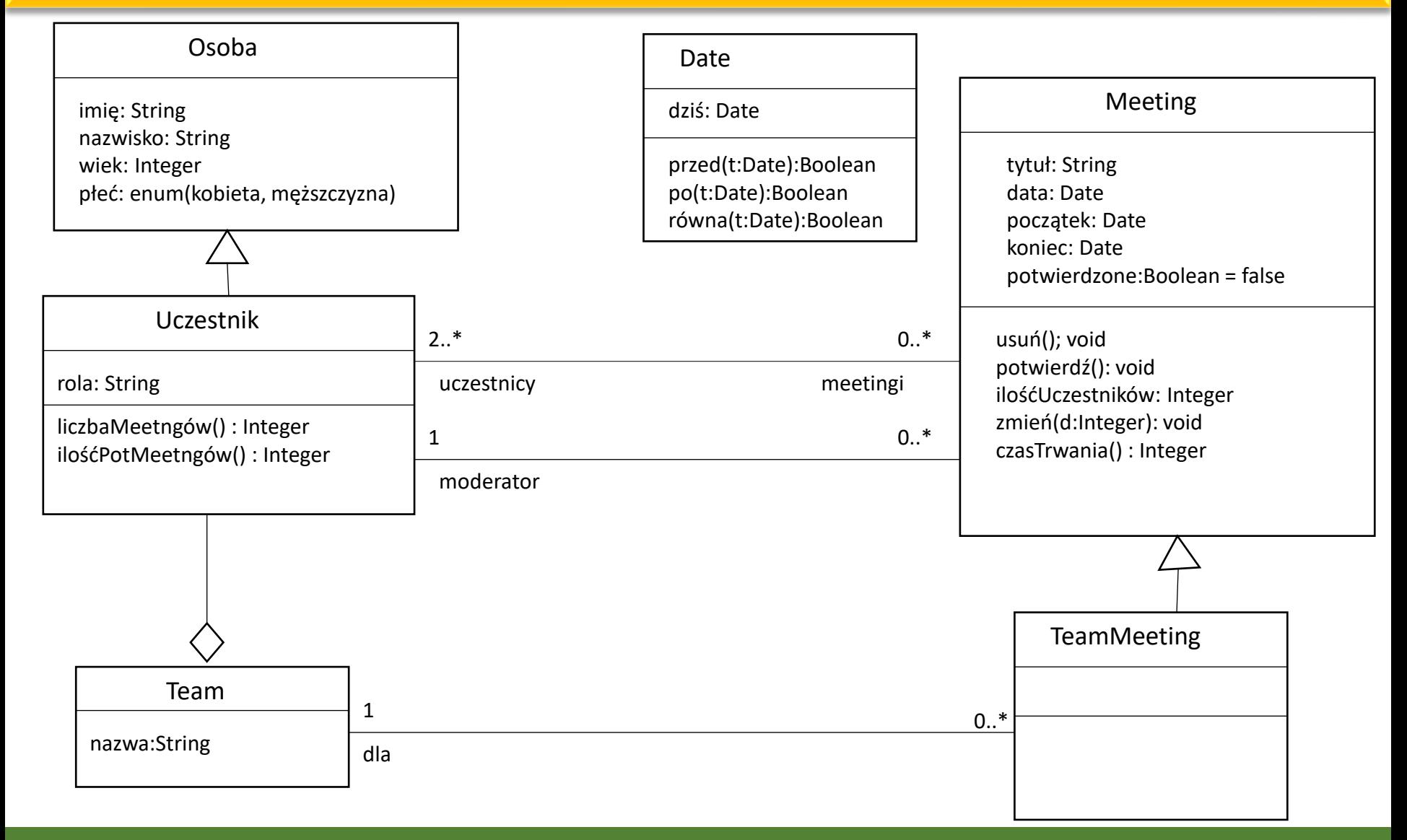

# Podstawowe elementy składni – context

Kontekst wyrażenia **OCL** określa encja w modelu UML, dla której jest wyrażenie zdefiniowane.

Każde wyrażenie **OCL** jest napisane w kontekście pewnej instancji konkretnego typu.

Zwykle kontekstem jest klasa, interfejs, typ danych, składnik lub metoda.

Typ kontekstowy to typ obiektu dla które wyrażenie będzie weryfikowane. Jeśli sam kontekst jest typem, kontekst jest równy typowi kontekstowemu.

Jeśli kontekst to operacja lub atrybut, typ kontekstowy to typ, dla którego jest zdefiniowany kontekst.

# Podstawowe elementy składni – context

Wyrażenie **OCL** jest zawsze weryfikowane dla pojedynczego wystąpienia typu kontekstowego, zwanego instancją kontekstową.

Kontekst jest określany przez słowo kluczowe **context**, po którym następuje nazwa elementu modelu (głównie nazwy klas).

Kontekst wewnątrz wyrażenia można określić przy pomocy deklaracji kontekstu:

**context** nazwa elementu modelu

context Osoba

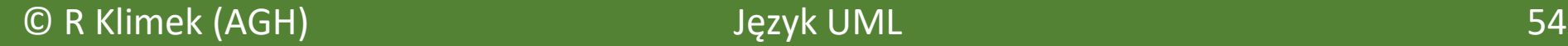

# Podstawowe elementy składni – context

Kontekst – musi być przypisany do każdej instrukcji **OCL**

- adres początkowy dla którego elementu modelu zdefiniowana jest instrukcja **OCL**
- określa, które elementy modelu mogą używać ścieżki wyrażenia

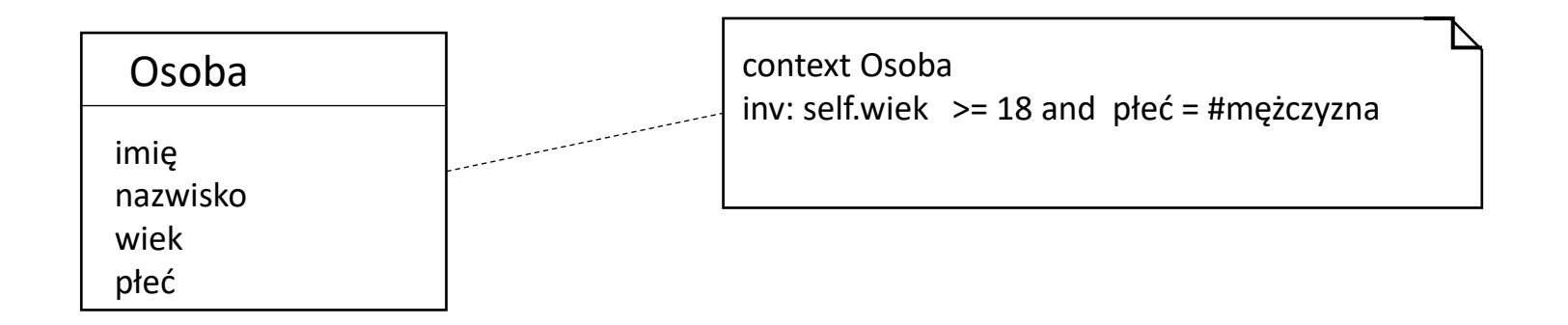

# Podstawowe elementy składni – self

Słowo kluczowe **self** określa bieżącą instancję, która będzie sprawdzana przez niezmiennik (instancja kontekstowa).

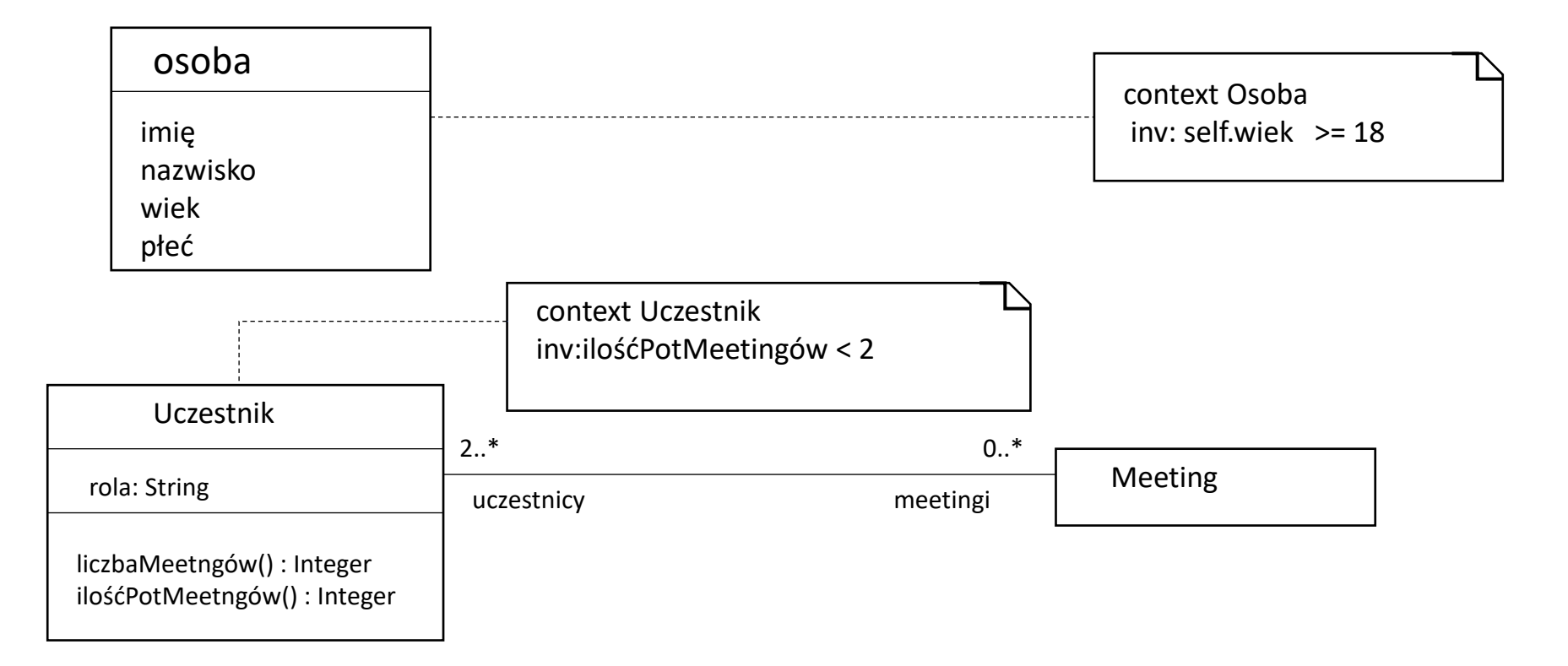

# Podstawowe elementy składni – self

**self** można pominąć, jeśli instancja kontekstu jest unikalna

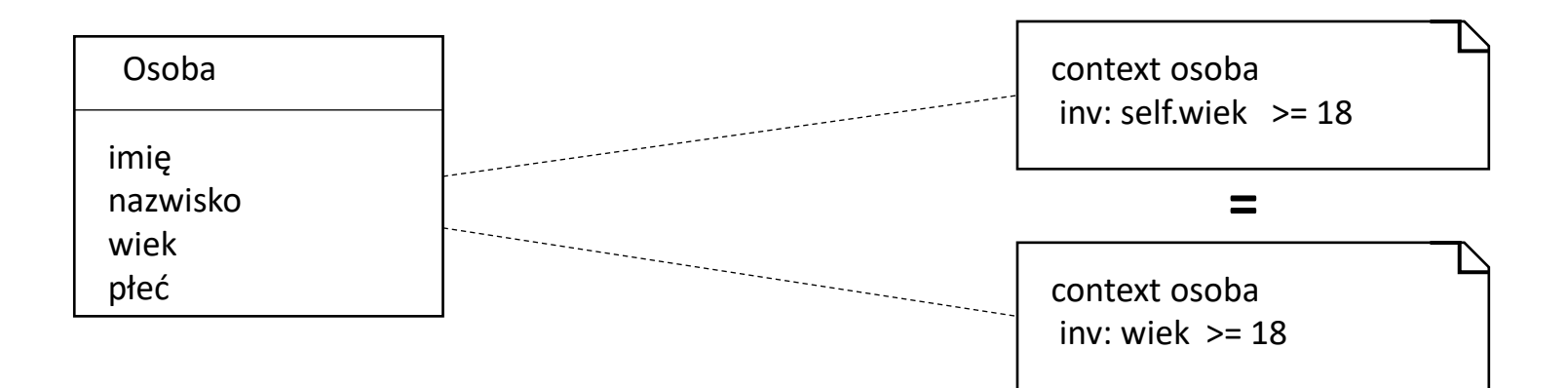

# Podstawowe elementy składni – self

Można zdefiniować symbol zastępujący **self**

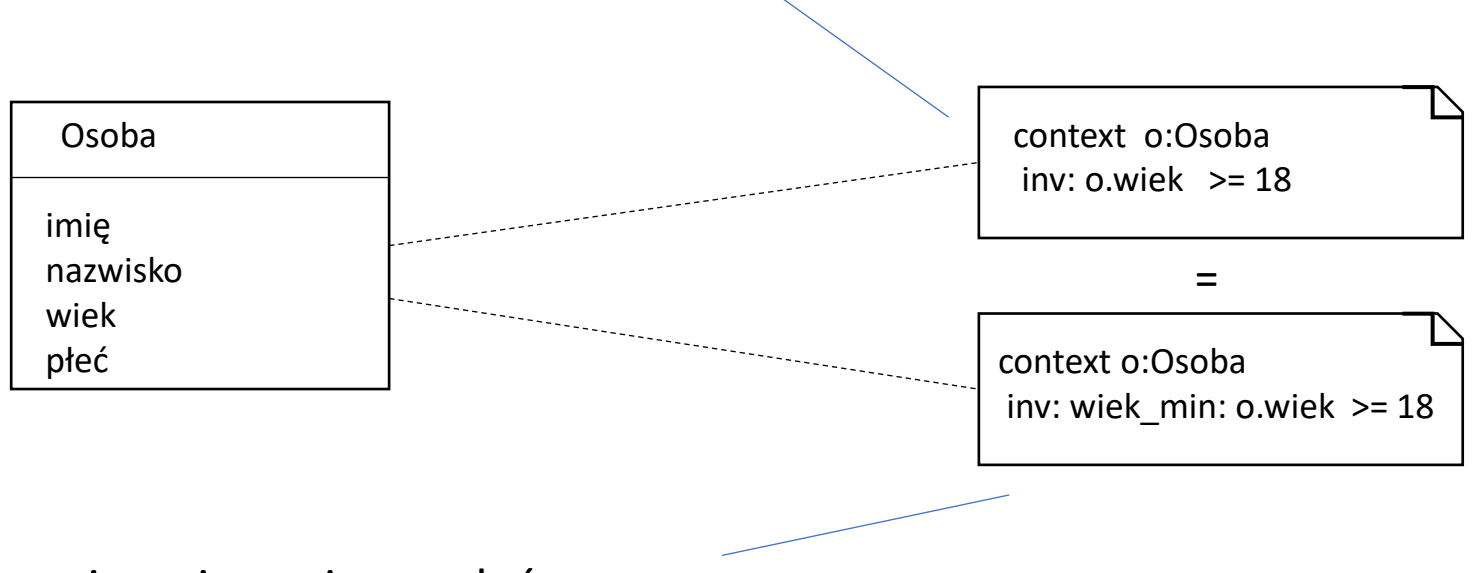

Ograniczeniu można nadać nazwę

context – klasy

Gdy kontekstem jest klasa (lub klasyfikator), można używać następujących typów wyrażeń OCL:

- **E** niezmienniki
- **E** definicje nowych atrybutów
- **E** definicje nowych operacji

# Niezmiennik

**Niezmiennik** (ang. *invariant*) – to ograniczenie, które obowiązuje dla każdej instancji danego klasyfikatora i musi być zawsze spełnione.

- dla dowolnej klasy można podać jej niezmiennik w postaci zbioru wyrażeń.
- każde wyrażenie niezmiennika jest wyrażeniem boolowskim, tzn. może być wartościowane jako true lub false.
- dla więcej niż jednego wyrażenia przyjmuje się, że niezmiennik jest koniunkcją tych wyrażeń.
- niezmiennik danej klasy oznacza, że wszystkie obiekty tej klasy spełniają zadany niezmiennik.

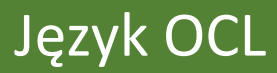

# Niezmiennik

Niezmiennik oznaczamy słowem kluczowym **inv**

Składnia:

**context nazwa klasy**

**inv : [nazwa ograniczenia]: wyrażenie logiczne**

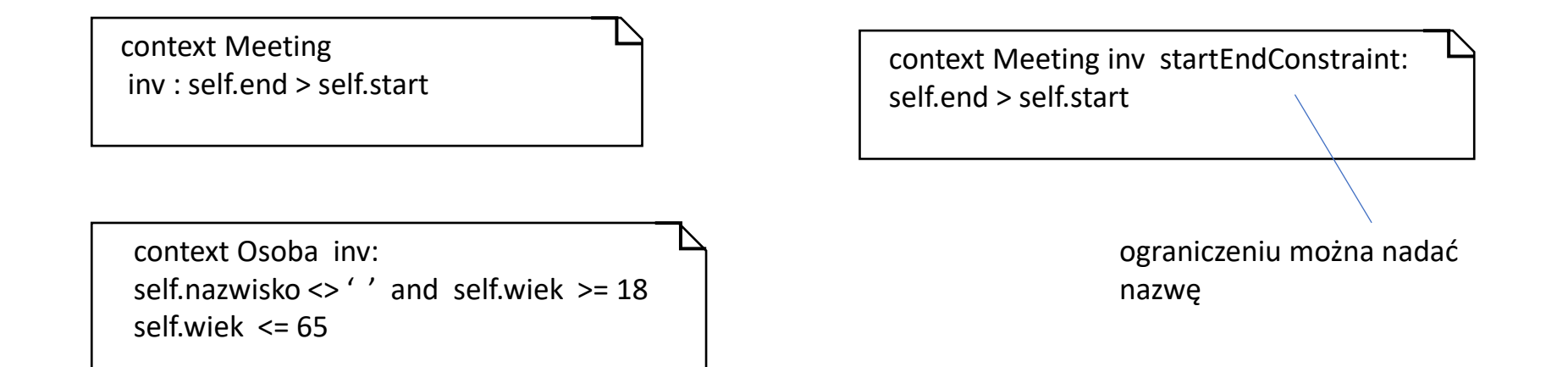

# Nowe atrybuty i operacje

Za pomocą wyrażeń **OCL** do definicji klasy można dodać nowe atrybuty

context Osoba def: nickname: String =  $,$ J23"

Podobnie, nowe operacje można dodać do definicji klasy. Wszystkie operacje zdefiniowane przez **OCL** muszą być operacjami zapytania.

> context Osoba def: jestDorosły (): Boolean= self.wiek >= 18

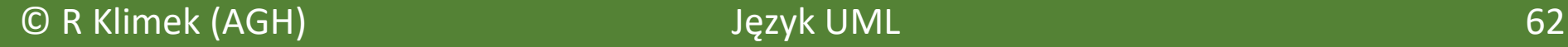

# Kontekst – operacje

Gdy kontekst jest operacją lub inną cechą czynnościową, można wówczas stosować następujące typy wyrażeń OCL:

- warunki wstępne (*pre-conditions*)
- warunki końcowe (*post-conditions*)

Składnia

**context Type::operation(par1: T1, ...): ReturnType pre: ... post: …**

**self** jest instacją typu, do którego należy dana cecha czynnościowa słowo **result** określa wynik operacji

# Warunek wstępny/końcowy

**Warunek wstępny**/ **warunek końcowy** – to ograniczenia, które określają zastosowanie i efekt działania operacji bez podania algorytmu lub implementacji.

- są one dołączone do operacji na diagramie klas
- pozwalają na pełniejszą specyfikację systemu

# Warunek wstępny

**Warunek wstępny –** jest to ograniczenie, które musi być prawdziwe tuż przed rozpoczęciem wykonywania danej operacji, aby ta operacja wykonała się poprawnie.

Składnia

**context klasyfikator :: operacja (parametry) pre [nazwa ograniczenia]: wyrażenie logiczne**

context Meeting :: zmień(d : integer) pre: self.potwierdzone = false

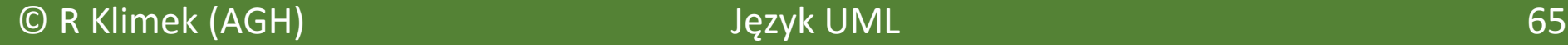

# Warunek końcowy

**Warunek końcowy** – jest to ograniczenie, które musi być prawdziwe tuż po wykonywania danej operacji.

Warunki końcowe to sposób, w jaki rzeczywisty wynik operacji jest opisany w OCL.

Składnia

**context klasyfikator :: operacja (parametry): Typ post [nazwa ograniczenia]: wyrażenie logiczne**

context Meeting ::potwierdź() : post: result = self.potwierdzone = true

context Pracownik::dochód( d: Date) : Integer post: result = 5 000

# Warunek końcowy

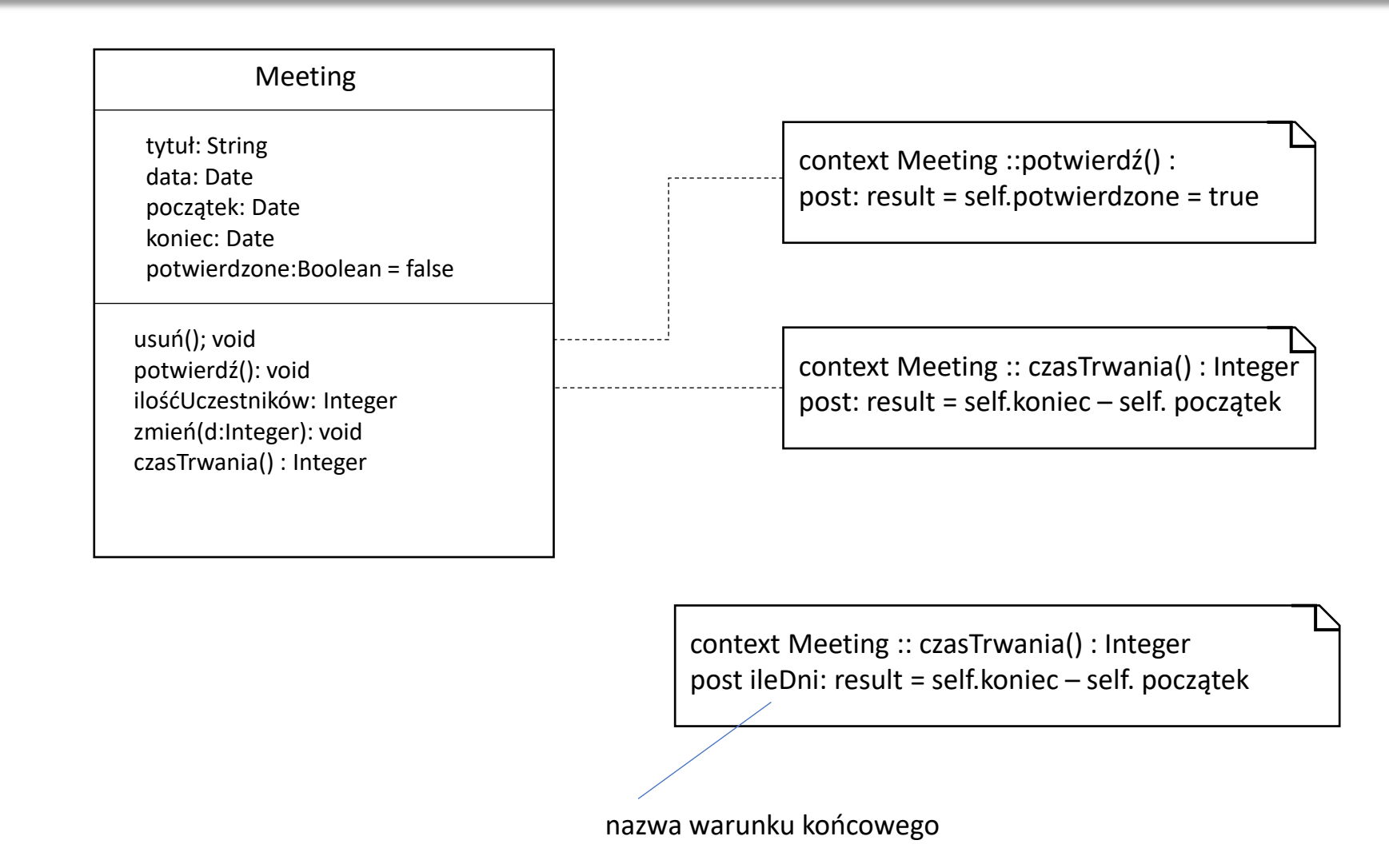

# Jak pisać wyrażenia OCL

Aby ograniczenia powinny były łatwe do odczytania i zapisania należy:

- unikać skomplikowanych wyrażeń nawigacyjnych
- znaleźć odpowiedni kontekst
- unikać **allInstances()**
- zmniejszać ilość **and** dzieląc ograniczenie na wiele ograniczeń
- używać **collect**
- używać nazw zakończeń asocjacji (nazw ról) zamiast nazw asocjacji w modelu

Język **OCL** umożliwia specyfikację statycznych ograniczeń, jest jednak niewystarczający przy specyfikacji ograniczeń dynamicznych. Rozszerzenie języka **OCL** o operatory logiki temporalnej umożliwia specyfikację ograniczeń dynamicznych to **ODCL** (*Object Dynamic Constraint Language*).

Połączenie języka OCL i logiki temporalnej umożliwia tworzenie formalnych opisów zachowania systemu przez określenie poprawnych sekwencji stanów, co jest szczególnie użyteczne przy modelowaniu zachowania systemu.

W języku **ODCL**, oprócz standardowych konstrukcji języka OCL, wykorzystywać można także operatory temporalne czasu przeszłego interpretowane następująco:

- **prev A** jest spełnione w stanie aktualnym, jeżeli A jest spełnione w poprzednim stanie.
- **A since B** jest spełnione w aktualnym stanie, jeżeli istniał stan wcześniejszy, w którym spełnione było B.
- **sometime A** kiedyś w przeszłości spełnione było A.
- **always A** zawsze w przeszłości spełnione było A.

gdzie: A, B są wyrażeniami logicznymi języka ODCL.